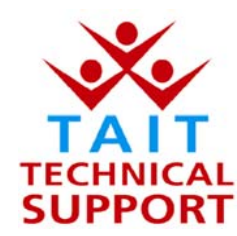

## Tait Electronics Pty Ltd – Product Support

## **Frequently Asked Questions # 6 –12 May, 2003**

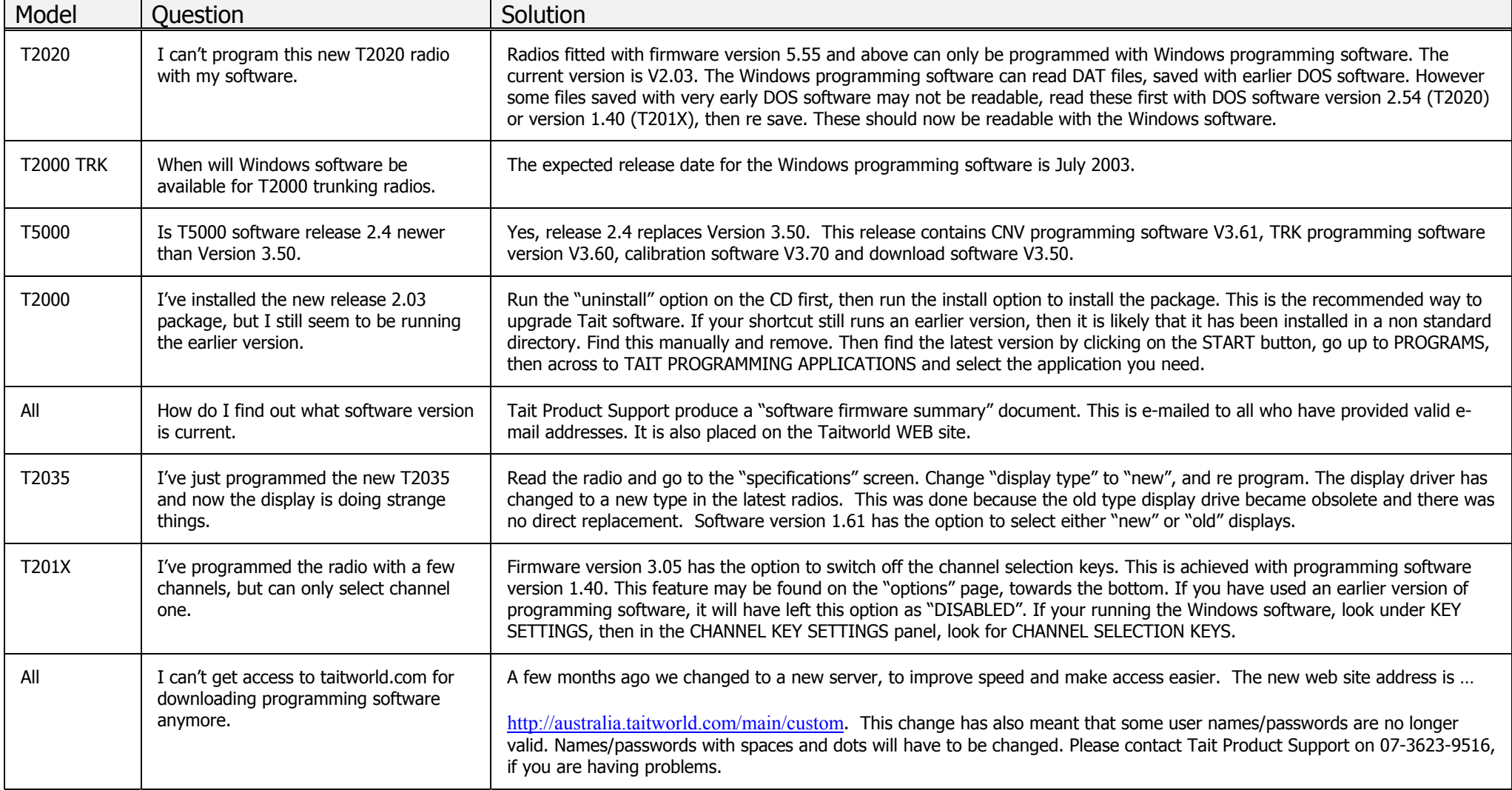